# АНАЛИЗ БАЗ ИЗОБРАЖЕНИЙ СЕТЧАТКИ ГЛАЗА ЧЕЛОВЕКА

Сасин Е. А., Сидорович А. С.

Кафедра электронных вычислительных машин, Белорусский государственный университет информатики

и радиоэлектороники

Минск, Республика Беларусь

E-mail: {sasin, sidorovich}@bsuir.by

Данные тезисы содержат информацию об актуальных базах изображений сетчатки глаза человека, находящихся в открытом доступе. На основании приведенных баз проводятся исследования по классификации и кластеризации изображений глазного дна и их частей. Также проводятся исследования по выявлению сопутствующей информации: кровеносные сосуды и т.д.

#### Введение

В настоящее время реалии таковы, что научное сообщество требует проведения и демонстрации результатов исследований на общедоступных базах исходных данных. Это обеспечивает проверяемость и воспроизводимость полученных результатов. Также использование общедоступных баз исходных данных позволяет корректно сравнивать собственные результаты с результатами коллег по всему миру и делать выводы о текущем статусе исследования и намечать дальнейшие пути его развития.

### I. Проект STARE

Проект STARE (STructured Analysis of the Retina) был запущен в 1975 году в Калифорнийском университете в Сан-Диего. Автором проекта является Майкл Голдбаум. Изображения и медицинские данные по ним были предоставлены Shiley Eye Center (Калифорнийский университет) и Медицинским Центром Ассоциации Ветеранов [1].

Стандартной процедурой во время визита пациента к офтальмологу является обследование с визуализацией сетчатки. Камера через зрачок глаза может видеть заднюю поверхность глазного яблока и делать ее снимки. На такие снимки попадает зрительный нерв, центральную ямку, сосуды и сетчатку. По этому снимку офтальмолог делает выводы о состоянии здоровья пациента.

Со временем копятся изображения сетчатки и экспертные заключения по ним (диагнозы офтальмологов и результаты консультаций) и объединяются в базы изображений. Такие базы можно использовать для проведения исследований и построения систем автоматической диагностики заболеваний глаза. На вход система получает изображение задней стенки глазного яблока, а на выходе предоставляет диагноз.

От входа до выхода система решает 2 задачи. Первой задачей является обработка изображения сетчатки для выделения областей интереса. Второй задачей является принятие решения о диагнозе на основании информации в областях интереса в частности и на изображении в целом. Попутно может быть получена дополнительная информация о заболевании. На ее основание может проводиться оценка развития или ремиссии заболевания. Все вышесказанное справедливо и для других баз изображений.

Характеристики базы STARE (см. рис. 1):

- 400 изображений;
- список диагнозов для каждого изображения;
- карта сосудов для каждого изображения;
- 10 изображений, где отдельно выделены артерии и вены;
- 80 изображений, где найден оптический нерв.

С использование данное базы проводился ряд исследований. Например, поиск сосудов [2] и поиск зрительного нерва [3].

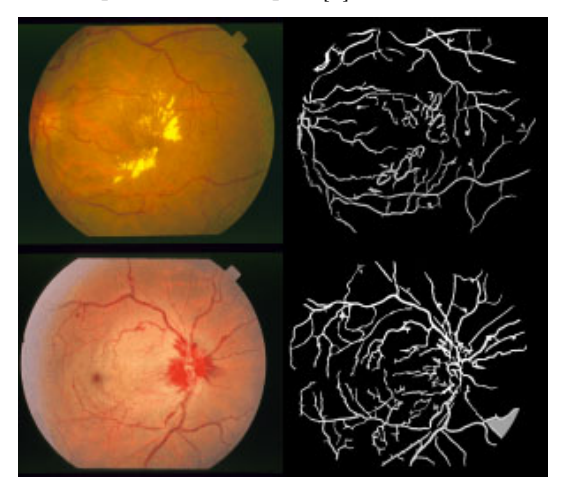

Рис. 1 – Пример изображений из базы STARE

## II. База ангиографических изображений

В данной базе собраны изображения сетчатки глаза человека, полученные методом ангиографии. Данный метод заключается в контрастном выделении сосудов в исследуемой ткани (или образце). В кровь вводится специальное вещество, которое в определенном спектре или при определенных условиях выглядит очень ярко или очень темно на изображении. Следовательно и сосуды буквально «светятся» на изображении, что облегчает сбор информации о них в автоматическом режиме.

Данные изображения получены в Персидской Офтальмологической клинике Исфаханского университета (Feiz Hospital) [4]. В сборе изображений участвовали 70 пациентов с различными стадиями диабетической ретинопатии: 30 нормальных и 40 аномальных стадий. Следовательно, данная база может применяться как обучающая выборка для нейронных сетей и систем принятия решений для «натаскивания» их на диабетические симптомы.

Характеристики базы изображений (см. рис. 2):

- 70 изображений;
- 8-битные изображения;
- расширение 576 на 720;
- изображения не размечены.

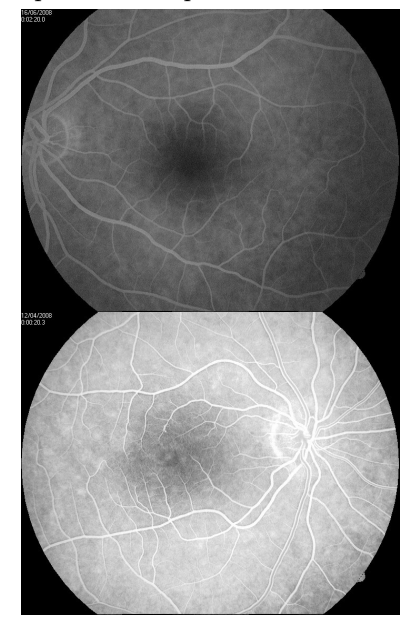

Рис. 2 – Пример изображений, полученных методом ангиографии

С использованием данной базы проводилась работа по распознаванию центральной ямки на задней стенке глазного яблока по сосредоточию сосудов [5].

### III. База ОКТ-изображений

Развитие и исследование ОКТ-метода, как неинвазивного прижизненного метода исследования тканей, начались в 1993 году после публикации об ОКТ-изображениях сетчатки глаза человека. ОКТ-метод в настоящее время очень широко используется в офтальмологии.

Следует отметить, что термин ОКТизображение является условным, т.к. после исследования образца тканей томограф выдает массив значений размерностью MxN, а представление этих данных в виде изображения осуществляется специальным программным обеспечением.

Работа с ОКТ-изображением подразумевает наличие этапа предобработки, который включает в себя сбор изображения из B-сканов и фильтрация такого изображения от артефактов, которые обусловлены самой ОКТ-технологией.

Приведенная база содержит 50 изображений сетчатки, которые сделаны с помощью цифрового микроскопа и 50 изображений этих же пациентов, которые сделаны методом ОКТ [6]. Пример данных представлен на рисунке 3.

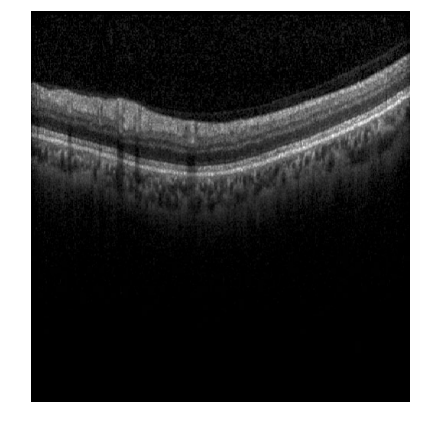

Рис. 3 – Пример B-скана, полученного ОКТ-методом

В дальнейших исследованиях было принято решение опираться на базу изображений проекта STARE и базы ОКТ-изображений, т.к. STARE является размеченной базой, которую можно использовать для машинного обучения, а базы ОКТ-изображений позволяют получать актуальные изображения сетчатки современным неинвазивным методом.

- 1. STructured Analysis of the Retina [Электронный ресурс] / Юж. Калифорния, 2018. – Режим доступа: http://cecas.clemson.edu/ahoover/stare/. – Дата доступа: 16.09.2018.
- 2. Hoover, A. Locating Blood Vessels in Retinal Images by Piece-wise Threhsold Probing of a Matched Filter Response /A. Hoover, V. Kouznetsova, M. Goldbaum // IEEE Transactions on Medical Imaging – 2000. – Vol. 19, № 3. – P. 203–210.
- 3. Hoover, A. Locating the optic nerve in a retinal image using the fuzzy convergence of the blood vessels /A. Hoover, M. Goldbaum // IEEE Transactions on Medical Imaging – 2000. – Vol. 22, № 8. – P. 203–210.
- 4. Fundus Fluorescein Angiogram Photographs of Diabetic Patients [Электронный ресурс] / IUMS. – Эсфахан, 2014. – Режим доступа: https://sites.google.com/site/hosseinrabbanikhorasgani/ datasets-1/fundus-fluorescein-angiogram-photographsof-diabetic-patients. – Дата доступа: 16.09.2018.
- 5. Hajeb, SH. A New Combined Method Based on Curvelet Transform and Morphological Operators for Automatic Detection of Foveal Avascular Zone /SH. Hajeb, H. Rabbani, MR. Akhlaghi// Signal, Image and Video Processing (Springer) – 2014. – Vol. 8, № 2. – P. 205–222.
- 6. OCT data and Color Fundus Images [Электронный ресурс] / IUMS. – Эсфахан, 2014. – Режим доступа: https://sites.google.com/site/hosseinrabbanikhorasgani/ datasets-1/oct-fundus-right-left. – Дата доступа: 16.09.2018.